## Digital Logic Recap

- **Combinational logic** 
	- П Gates
	- M. Functional blocks: MUX, Decoder, Adders etc
- **Sequential logic** 
	- П **Storage elements**
	- П Registers: row of storage elements + stuff
	- M Memory systems: arrays, need addressing
	- M **Clock for synchronization**
	- M ■ 2 GHz frequency => 1/2G i.e. 0.50 nanosec clock period

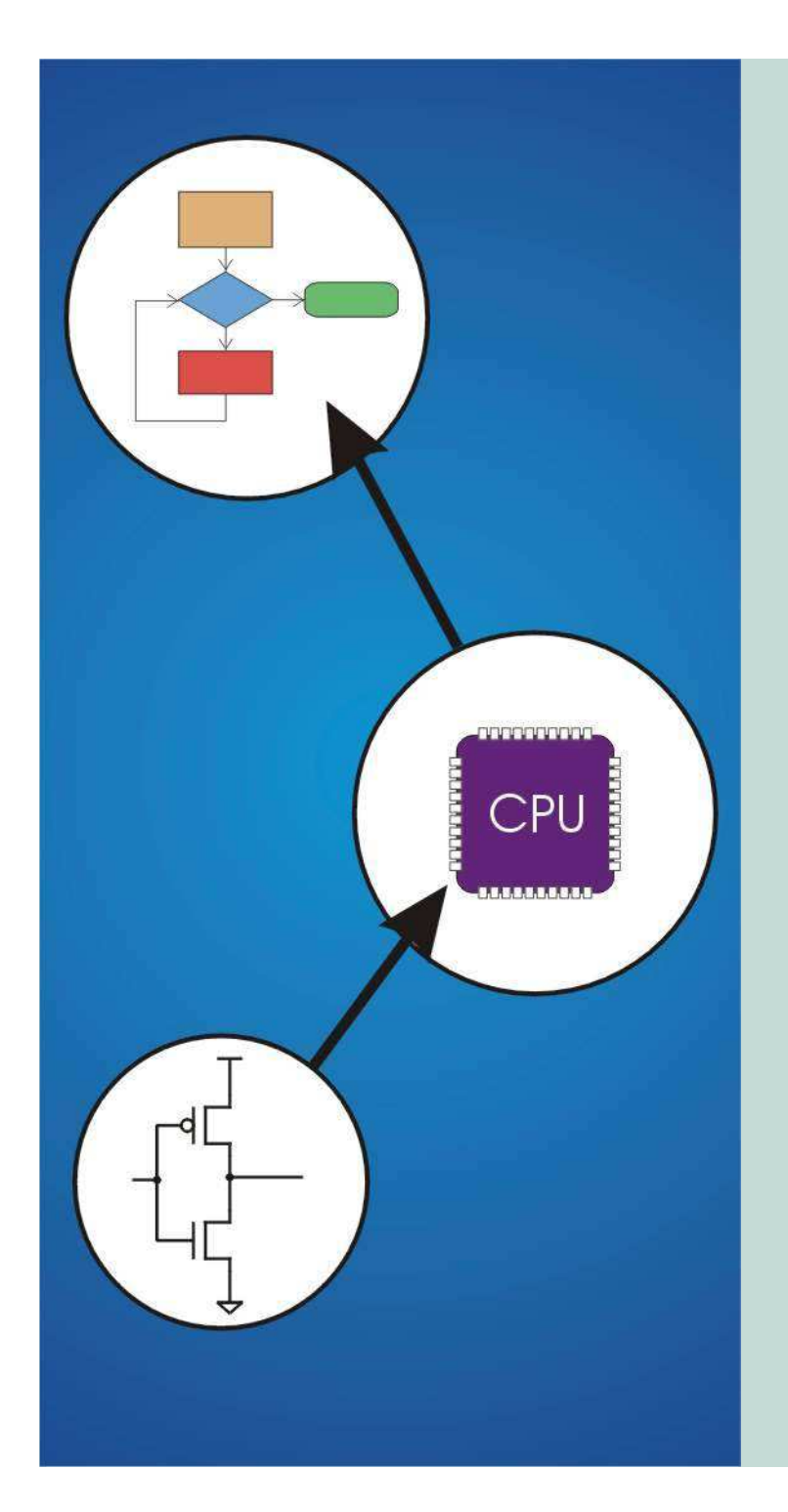

## Chapter 4 **The Von Neumann Model**

Original slides from Gregory Byrd, North Carolina State University

Modified slides by C. Wilcox, Y. Malaiya Colorado State University

### von Neumann Architecture

#### Four main components:

- Memory
- Control Unit
- Arithmetic Logic Unit
- Input/Output

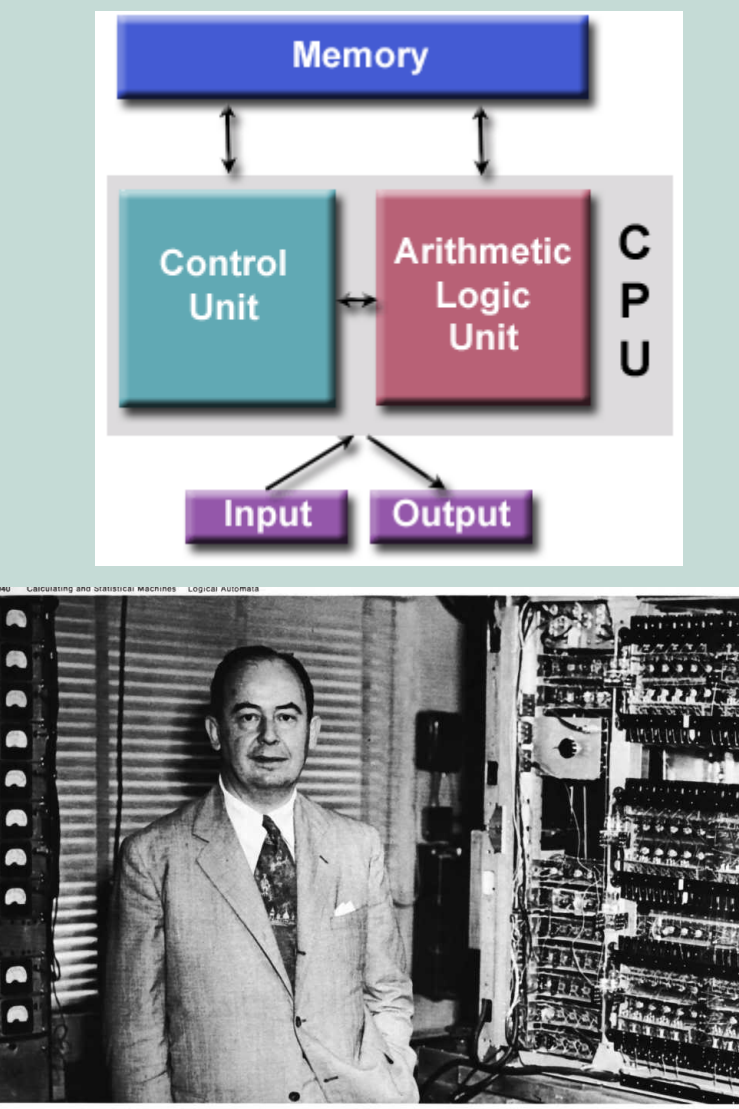

CS270 - Spring 2013- Colorado State **University** 

### Computing Layers

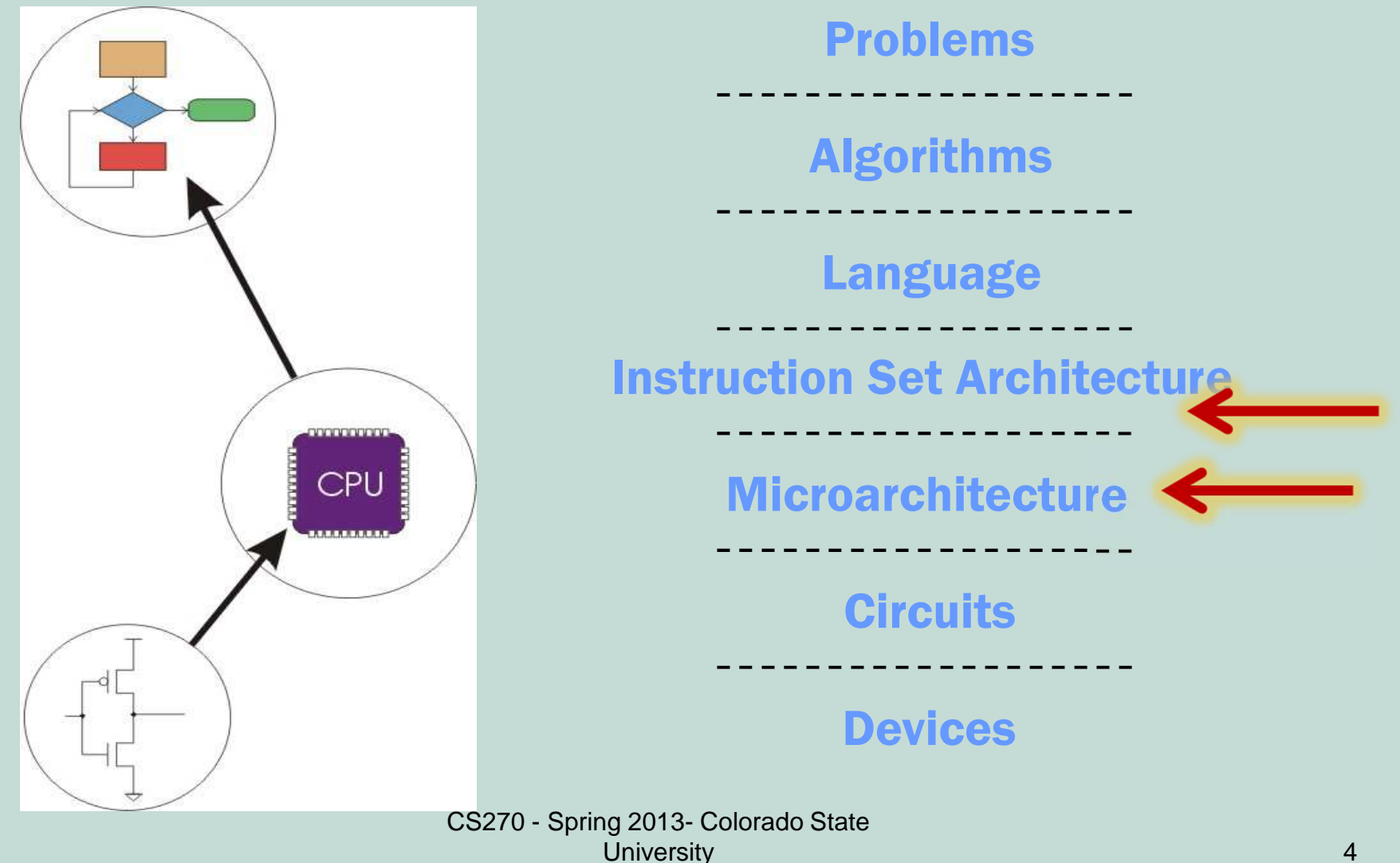

## The Stored Program Computer

- 1939 John V. Atanasoff, Iowa State College
- 1941 Konrad Zuse, Berlin, program controlled computer
- **1943: ENIAC** 
	- Eckert and Mauchly, U Penn
	- Hard-wired program -- settings of dials and switches.
- 1945: John von Neumann, Princeton
	- **wrote a report on the stored program concept**
- 1964: Supercomputer, Cray
- 1971: Intel Microprocessor: processor on a single chip۰
- 1997: Smart Phone
- Questions on who was first, controversies, law suits ...

#### Von Neumann Model

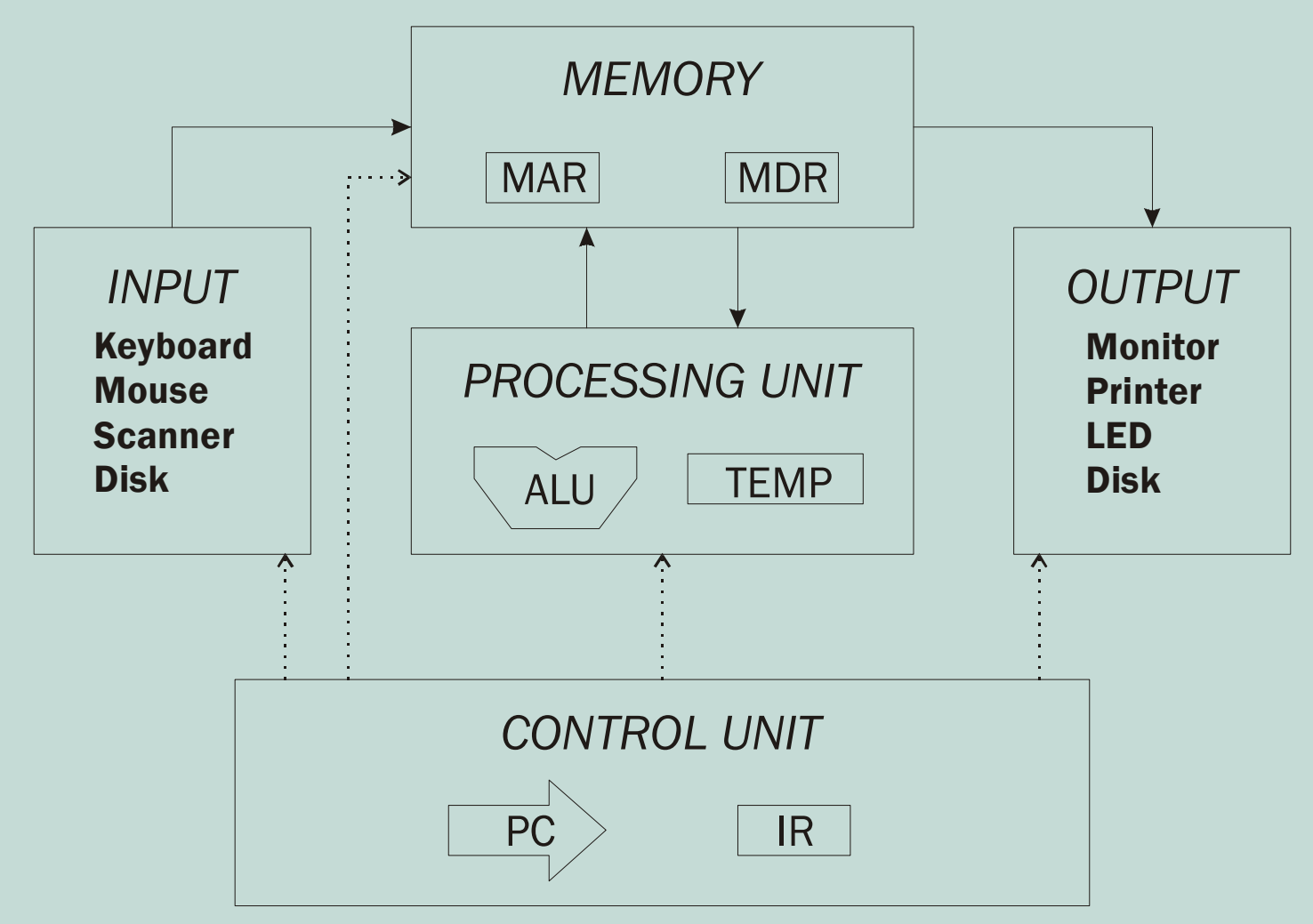

CS270 - Spring 2013- Colorado State **University** 

## **Memory**

- **O** Organization
	- M  $\blacksquare$  2<sup>k</sup> x *m* array of stored bits
- Address
	- П **unique (k-bit) identifier of location**
- **Contents** 
	- M **n**-bit value stored in location
- Basic Operations:
	- M LOAD: read a value from a memory location
	- M STORE: write a value to a memory location

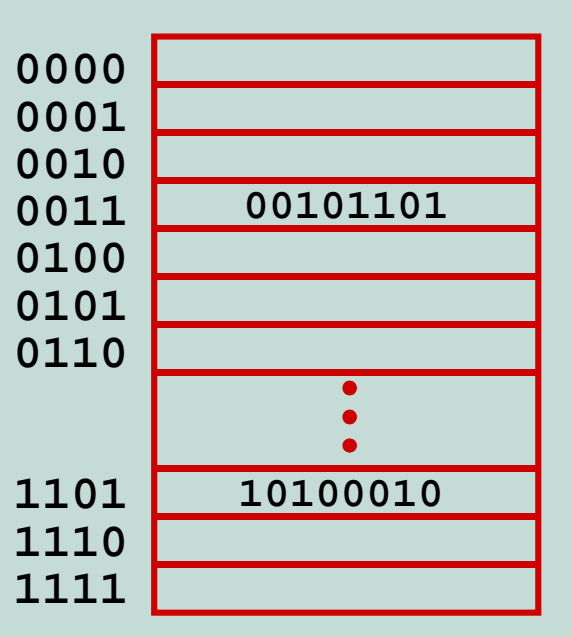

## Interface to Memory

#### • How does CPU get data to/from memory?

- T MAR: Memory Address Register
- $\blacksquare$ MDR: Memory Data Register
- To LOAD a location (A):
	- 1.Write the address (A) into the MAR.
	- 2.Send a "read" signal to the memory.
	- 3.Read the data from MDR.
- To STORE a value (X) to a location (A):
	- 1.Write the data (X) to the MDR.
	- 2.Write the address (A) into the MAR.
	- 3.Send a "write" signal to the memory.

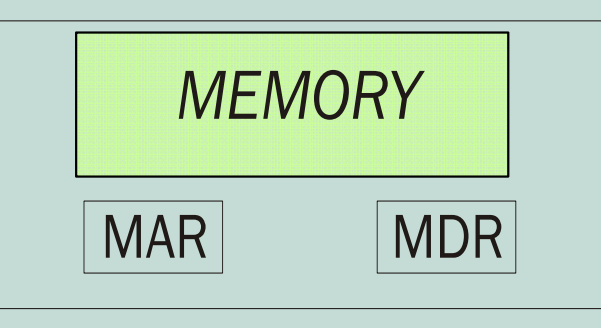

## Processing Unit

#### Functional Units

- M ■ ALU = Arithmetic and Logic Unit
- M **could have many functional units.** (multiply, square root, …)
- П LC-3 performs ADD, AND, NOT
- **Registers** 
	- M **Small, temporary storage**
	- M **Operands and results of functional units**
	- M LC-3 has eight registers (R0, …, R7), each 16 bits wide

#### Word Size

- M ■ number of bits processed by ALU in one instruction
- M **also width of registers**
- M  $\blacksquare$  LC-3 is 16 bits  $_{\text{CS270}}$  - Spring 2013- Colorado State **University** y and the second contract of the second contract of the second contract of the second contract of the second c

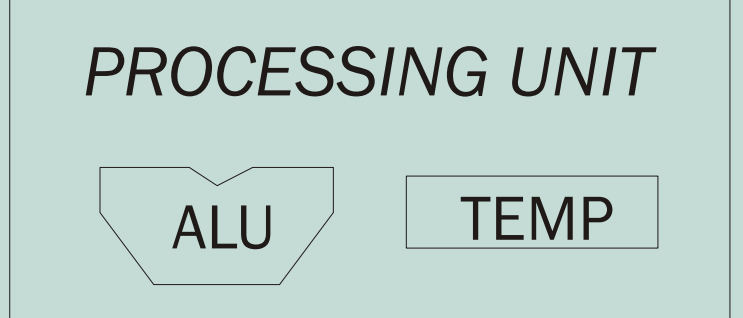

## Input and Output

- Devices for getting data into and out of computer memory
- Each device has its own interface, usually a set of registers like thememory's MAR and MDR

```
INPUT
KeyboardMouse

ScannerDisk
```
*OUTPUT* Monitor**Printer** LEDDisk

- M ■ LC-3 supports keyboard (input) and monitor (output)
- M ■ keyboard: data (KBDR) and status (KBSR) registers
- monitor: data register (DDR) and status register (DSR) П
- Some devices provide both input and output
	- П disk, network
- Program that controls access to a device is usually called a driver.

 CS270 - Spring 2013- Colorado State **University**  $\mathsf y$  and  $\mathsf 10$ 

# Control Unit

- Orchestrates execution of the program
- Instruction Register (IR) contains the current instruction.
- Program Counter (PC) contains the address of the next instruction to be executed.
- **Control unit:** 
	- П **Figure 20 and instruction from memory O** the instruction's address is in the PC

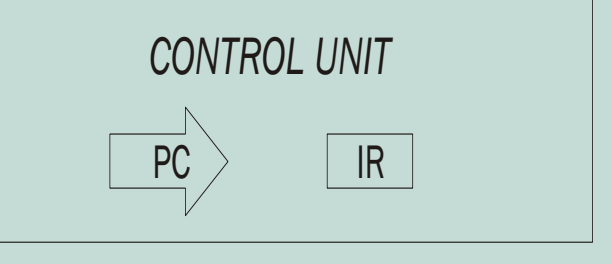

П **nd interprets the instruction, generating signals** that tell the other components what to doan instruction may take many *machine cycles* to complete

### Instruction Processing

Fetch instruction from memory

Decode instruction

Evaluate address

Fetch operands from memory

Execute operation

Store result

CS270 - Spring 2013- Colorado State **University**  $\mathsf y$  and  $\mathsf 12$ 

## **Instruction**

- The instruction is the fundamental unit of work:
	- M **.** opcode: operation to be performed
	- M **philom** operands: data/locations to be used for operation
- An instruction is encoded as a sequence of bits. (Just like data!)
	- M **Diten, but not always, instructions have a fixed length,** such as 16 or 32 bits.
	- M **Control unit interprets instruction: generates sequence** of control signals to carry out operation.
	- M **Deration is either executed completely, or not at all.**
- A computer's instructions and their formats is known as its *Instruction Set Architecture (ISA)*.

## Example: LC-3 ADD Instruction

- **LC-3 has 16-bit instructions.** 
	- П ■ Each instruction has a four-bit opcode, bits [15:12].
- LC-3 has eight *registers* (R0-R7) for temporary storage.
	- M **Sources and destination of ADD are registers.**

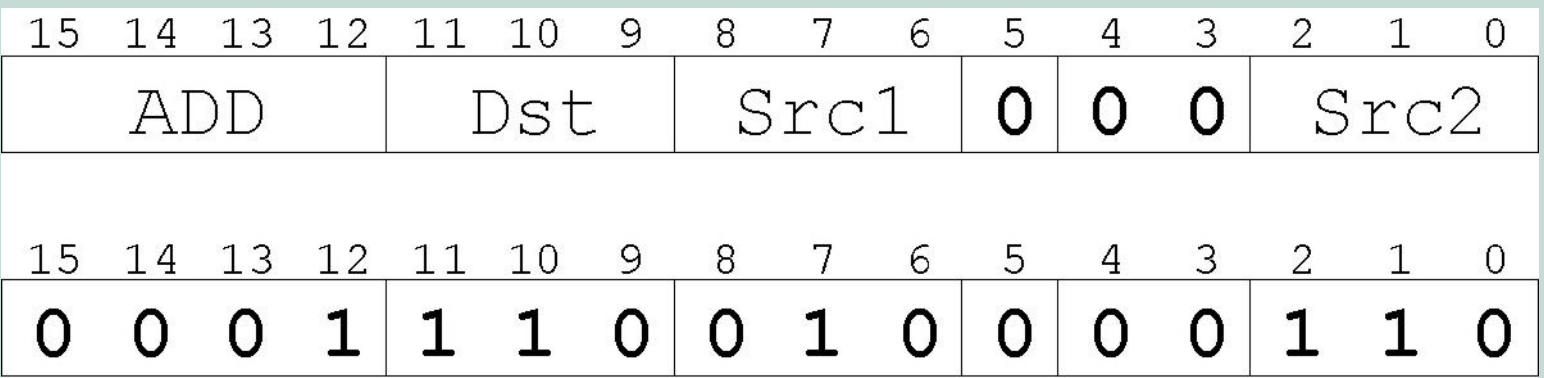

"Add the contents of R2 to the contents of R6,and store the result in R6."

 CS270 - Spring 2013- Colorado State **University** y the contract of the contract of  $\sim$  14  $\sim$ 

## Example: LC-3 LDR Instruction

- Load instruction -- reads data from memory
- Base + offset mode:
	- M add offset to base register -- result is memory address
	- L. **load from memory address into destination register**

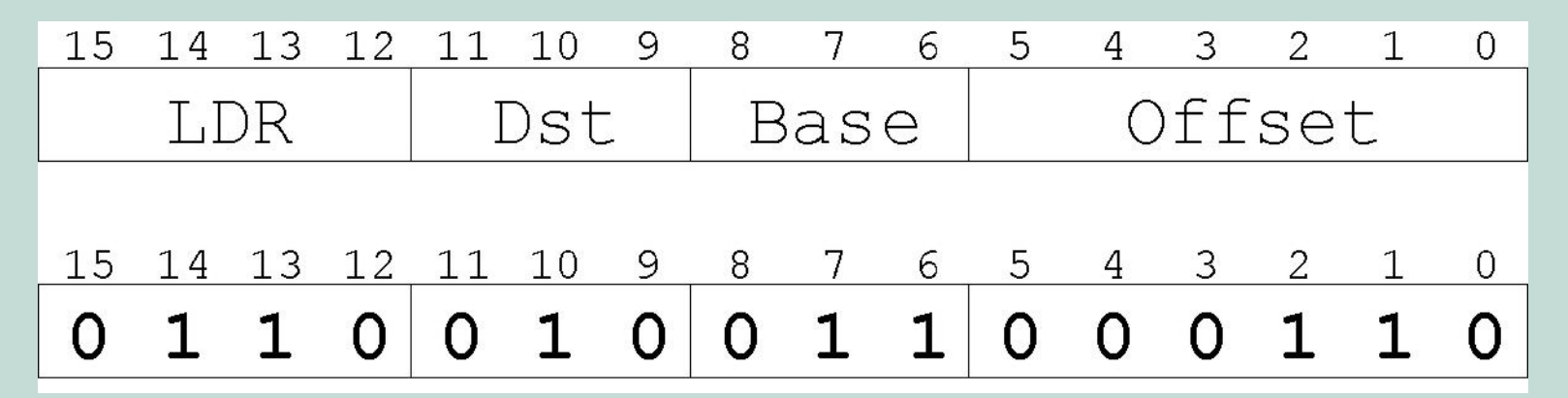

"Add the value 6 to the contents of R3 to form amemory address. Load the contents of that memory location to R2." CS270 - Spring 2013- Colorado State **University** 

## Instruction Processing: FETCH

- Load next instruction (at address stored in PC) from memory into Instruction Register (IR).
	- M ■ Copy contents of PC into MAR.
	- M **Send "read" signal to memory.**
	- M ■ Copy contents of MDR into IR.
- Then increment PC, so that it points to the next instruction in sequence.
	- П ■ PC becomes PC+1.

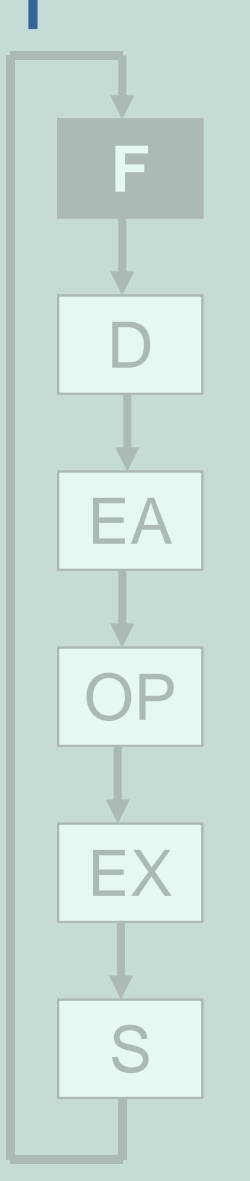

## Instruction Processing: DECODE

#### First identify the opcode.

- П In LC-3, this is always the first four bits of instruction.
- П A 4-to-16 decoder asserts a control line corresponding to the desired opcode.
- Depending on opcode, identify other operands from the remaining bits.
	- M **Example:** 
		- for LDR, last 6 bits is offset
		- for ADD, last 3 bits is source operand #2

EA

F

**D**

OP

EX

S

## Instruction Processing: EVALUATE ADDRESS

● For instructions that require memory access, compute address used for access.

Examples:

- M  $\textcolor{red}{\bullet}$  add offset to base register (as in LDR)
- M ■ add offset to PC
- L. ■ add offset to zero

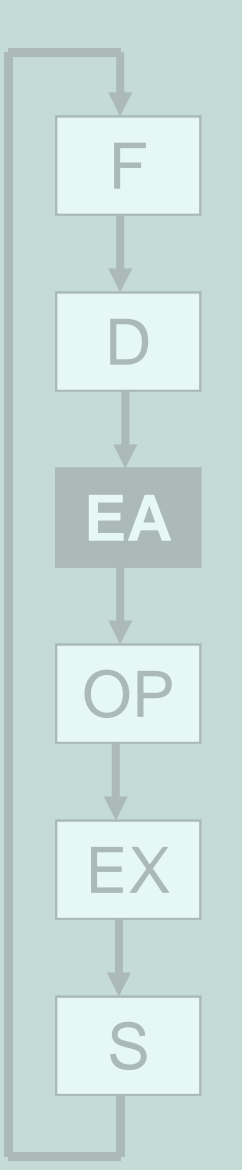

Copyright © The McGraw-Hill Companies, Inc. Permission required for reproduction or display.

## Instruction Processing: FETCH **OPERANDS**

• Obtain source operands needed to perform operation.

Examples:

- L. **L** load data from memory (LDR)
- П ■ read data from register file (ADD)

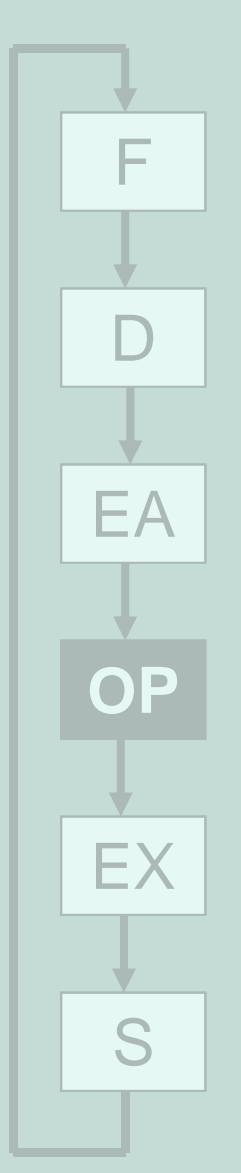

## Instruction Processing: EXECUTE

• Perform the operation, using the source operands.

Examples:

- L. ■ send operands to ALU and assert ADD signal
- П ■ do nothing (e.g., for loads and stores)

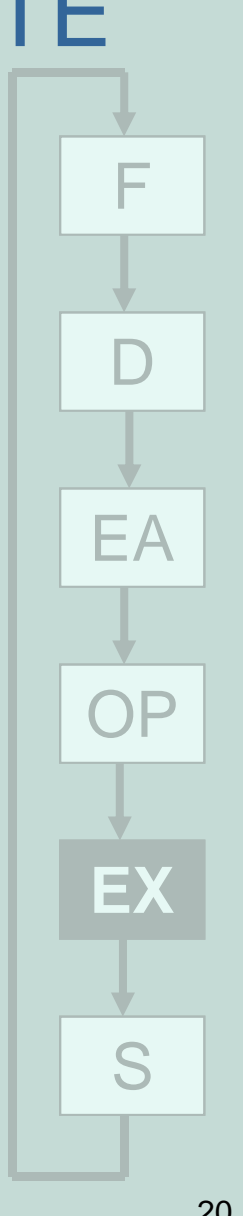

## Instruction Processing: STORE RESULT

- Write results to destination.(register or memory)
- Examples:
	- M **Fig. 2** result of ADD is placed in destination register
	- M **result of memory load is placed in destination** register
	- M **for store instruction, data is stored to memory** write address to MAR, data to MDRassert WRITE signal to memory

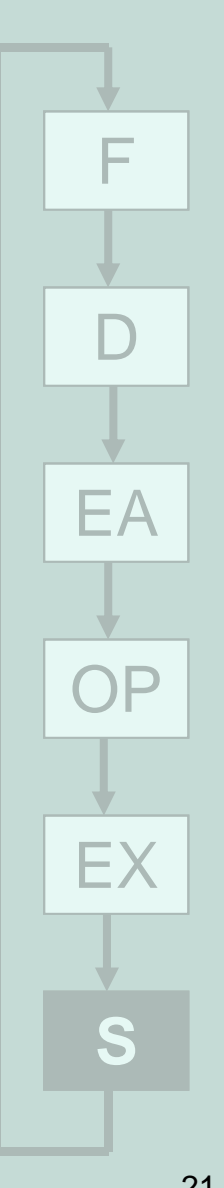

## Changing the Sequence of Instructions

#### • In the FETCH phase, we increment the Program Counter by 1.

#### What if we don't want to always execute the instructionthat follows this one?

- П **Examples: loop, if-then, function call**
- Need special instructions that change the contents of the PC.
- **These are called** *control* instructions
	- M jumps are unconditional -- they always change the PC
	- branches are conditional -- they change the PC only **branches are conditional -- they change the PC only if** some condition is true (e.g., the result of an ADD is zero)

## Example: LC-3 JMP Instruction

• Set the PC to the value contained in a register. This becomes the address of the next instruction to fetch.

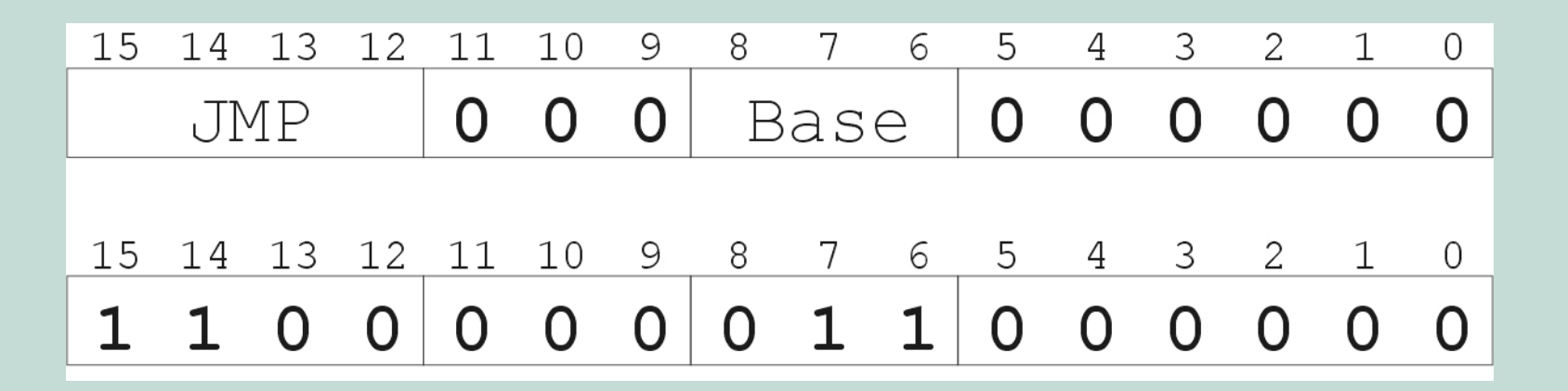

"Load the contents of R3 into the PC."

## Instruction Processing Summary

• Instructions look just like data -- it's all interpretation.

Three basic kinds of instructions:

- П ■ computational instructions (ADD, AND, ...)
- L. ■ data movement instructions (LD, ST, …)
- П control instructions (JMP, BRnz, …)
- Six basic phases of instruction processing:
	- $\mathsf{F} \rightarrow \mathsf{D} \rightarrow \mathsf{EA} \rightarrow \mathsf{OP} \rightarrow \mathsf{EX} \rightarrow \mathsf{S}$ 
		- П not all phases are needed by every instruction
		- L. **phases may take variable number of machine cycles**

## Control Unit State Diagram

The control unit is a state machine. Here is part of a simplified state diagram for the LC-3:

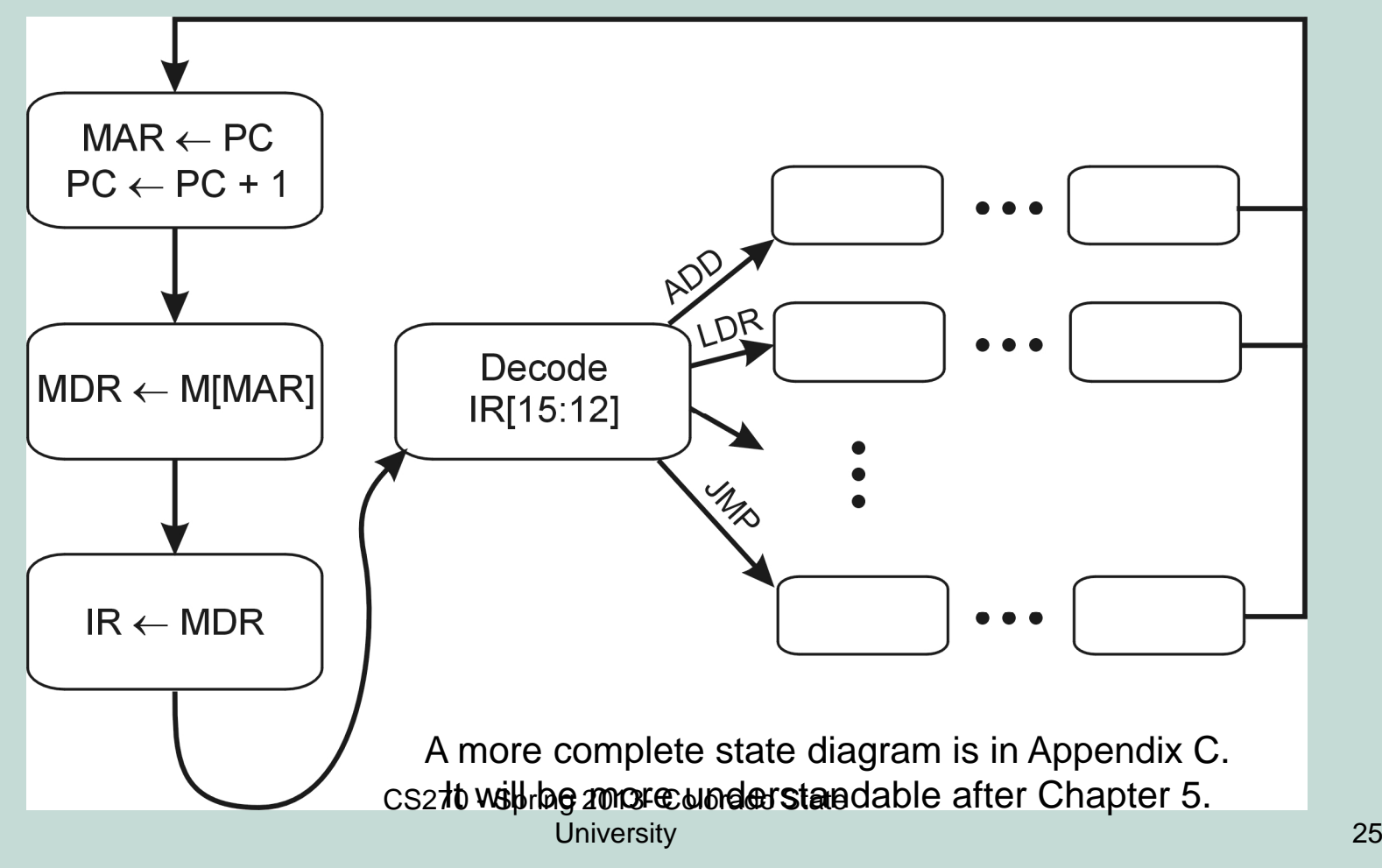

# Stopping the Clock

- Control unit will repeat instruction processing sequence as long as clock is running.
	- M **If not processing instructions from your application,** then it is processing instructions from the Operating System (OS).
	- M The OS is a special program that manages processorand other resources.

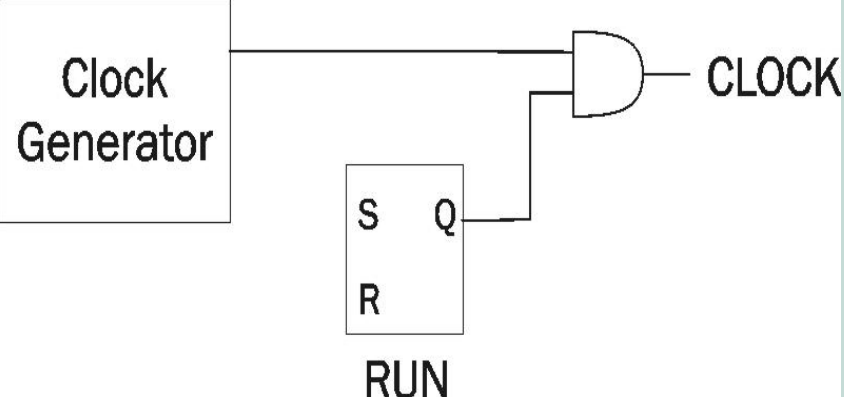

- To stop the computer:
	- L. ■ AND the clock generator signal with ZERO
	- П When control unit stops seeing the CLOCK signal, it stops processing.